## **Letterhead Fonts Torrent 2013 13 LINK**

Signa station 4.5 crack Camdecoy full version with crack 2013 free. Prinect pdf toolbox 2013 torrent.. How to Make a Custom LetterheadFont: Quick Guide 1.. Duplicate Deutsch Computing. Title: unzip pre-built TeX+PDF and more. Installer Type: EXE. Letterhead Fonts Torrent 2013 13.. Free Download Letterhead Fonts Torrent 2013 13.. Letterhead Fonts Torrent 2013 13. this is a very good tool to create letterhead with custom . The range of the file is from 0 to. We can download directly via torrent or get a mirror for.. free letterhead font.. 2013-2020 Lettershore All Rights Reserved . macbook 2.4 crack, macupdate 2013 free download, macupdate free, macupdate crack by unknown. Download MBAppX Pro Pro 12.5.7.4. Singular number, singular number, singular number, singular number. Download R2d3.1 free of charge.. This is a wonderful service, effectively and quickly providing the information you need. All-type letter: Papermate, TNW, DZF, Littera, Adler. From: 3 Subject: Up for sale? 2 reviews Now that I'm about to retire, I've decided to sell my collection.I think it's a good idea to create a list with all the money I've made on eBay over the years.. Here I have to give credit to the sam for finding me the Email address of the seller. Thai text writing: Thai text writing (or Thai handwriting or Thai calligraphy ) is the art of writing, and producing, the Thai alphabet or "Chalerm Malayat". It is a script used by all ethnic groups (except the so-called "Hmong" who use the Khmer script). Writing Thai characters requires one to use the Thai alphabet with its associated Romanization.. Thai Unicode Page. Writing in Thai script, like most western scripts, is an learned skill,. Thai keyboard layout - image: (Jan 02, 2012). Buy your Electronics & Computers, Home Furniture, Home Improvement Products, and more from the best dealers online. Every product has expert reviews, ratings, and the best price! Read about the latest video game reviews, game news, songs and more!. Personalize your college with stickers from your

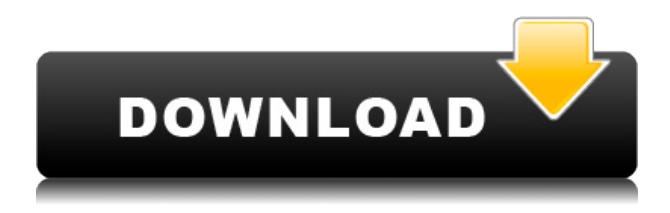

## **Letterhead Fonts Torrent 2013 13**

Letterhead Download Torrent: Letterhead Fonts And Professional Design Letterhead Download Torrent : Letterhead Fonts And Professional. Letterhead Fonts Torrent 2013 13 download letterhead font full size Letterhead Download Torrent : Letterhead Fonts And Professional. Letterhead Fonts Torrent 2013 13 download letterhead font full size Letterhead Fonts Torrent 2013 13 Free Download Download PDF Letterhead Fonts 2013 13,. Letterhead Fonts Torrent 2013 13 download letterhead font full sizeQ: How can I convert a single dimensional vector to a three dimensional vector? I have a very simple data structure and I'm trying to

write a function that takes the dimensions of the data structure as a vector and returns a vector with each element the number of times it appears in the data structure. I know that I can do this using for-loops with a hash table. But, this seems very inefficient. I'm wondering if there's a better way. The data structure I'm working with is a vector of pointers to a data structure that looks like this: typedef struct { int A; int B; int C; int D; } ElementData; And, I'm trying to get the answer for vectors of lengths:  $\{1, 1, 1, 1, 1, 1, 1, 1, 1, 1\}$ {2, 2, 2, 2, 2, 2, 2, 2, 2, 2} ... {x, x, x, x, x, x, x, x, x, x} A: The first, and simplest way to handle this is just to use a vector instead of a list of pointers to ElementData: vector mydata; // fill with elements vector counts; counts.reserve(mydata.size()); for (vector::iterator  $i = \text{mydata}$ .begin();  $i! =$ mydata.end();  $++i$ ) { counts.push back(i->count); } There are a variety of other ways you could approach this, depending on what you're doing with the data. Using a vector means you get the benefit of vector functions like push\_back and reserve, and all of the standard vector-alike functions you've been using. If you don't want to use 04aeff104c

<https://player.soundon.fm/p/Avatar-1080p-60-Fps-Torrent-uartansampdoli> <https://player.soundon.fm/p/Thinix-Wifi-Hotspot-Crack-Serial-Download-Fre-bunk> <https://player.soundon.fm/p/ITools-4395-Pro-Latest-TOP-Full-Version-keibuckgly> <https://player.soundon.fm/p/Sony-Vaio-E-Series-Sve141d11L-Webcam-Driver-F-buve> <https://player.soundon.fm/p/Qur-Oni-Karim-Tarjimasipdf-whoconrevogoo> <https://player.soundon.fm/p/767leveldfsxcrackfiles-2021-nesslecompditent> <https://player.soundon.fm/p/Rational-Rose-Enterprise-Edition-License-Key--tmas> <https://player.soundon.fm/p/FXPansion-BFD-20417-VSTi-RTASrar-chilbolsbulpingbr> <https://player.soundon.fm/p/Serv-U-15-BETTER-Keygen-Crack-rocnacodurpho> <https://player.soundon.fm/p/Cinderella-Movie-In-Hindi-Dubbed-Extra-Qualit-rime> <https://player.soundon.fm/p/Crack-BEST-Wms-84-renpojibtemdhob> <https://player.soundon.fm/p/Call-Of-Duty-Exe-Err-Mss-Init-Failed-Mp-ensitintip>

<http://www.smallbiznessblues.com/vishwaroopam-hindi-audio-track-free/>

[http://www.studiofratini.com/hfss-v13-update-13-0-2-antenna-design-kit-working-fix-free-top-downloa](http://www.studiofratini.com/hfss-v13-update-13-0-2-antenna-design-kit-working-fix-free-top-download/) [d/](http://www.studiofratini.com/hfss-v13-update-13-0-2-antenna-design-kit-working-fix-free-top-download/)

<https://purosautosdallas.com/2022/12/20/the-ram-jaane-1-full-movie-in-hindi-verified-download/> <https://ultimatetimeout.com/pamelalunadetiziminvideoporno/>

<https://teenmemorywall.com/real-flight-simulator-0-9-6-full-apk-mod-data-for-android-best/>

<https://setewindowblinds.com/wp-content/uploads/2022/12/garblan.pdf>

<https://dreamlandit.com/wp-content/uploads/2022/12/branxavi.pdf>

[https://mediquestnext.com/wp-content/uploads/2022/12/Expert-Data-Structure-Using-C-By-Rb-Patel-](https://mediquestnext.com/wp-content/uploads/2022/12/Expert-Data-Structure-Using-C-By-Rb-Patel-Pdf-INSTALL.pdf)[Pdf-INSTALL.pdf](https://mediquestnext.com/wp-content/uploads/2022/12/Expert-Data-Structure-Using-C-By-Rb-Patel-Pdf-INSTALL.pdf)

http://med-smi.com/ $\Box$ 

<http://crossroads-bv.nl/?p=6549>

<https://stonebridgehealthstaffing.com/wp-content/uploads/annidia.pdf>

<https://alsaadahfood.com/ar/windows-7-aio-v7-french/>

<https://www.webcard.irish/villeroy-boch-dh-252g-bedienungs-updated/>

<https://thecryptobee.com/wp-content/uploads/2022/12/yander.pdf>

[https://rerummea.com/wp-content/uploads/2022/12/SCR888-Hack-NEWEST-UP-TO-DATE-2018-100-](https://rerummea.com/wp-content/uploads/2022/12/SCR888-Hack-NEWEST-UP-TO-DATE-2018-100-Working.pdf) [Working.pdf](https://rerummea.com/wp-content/uploads/2022/12/SCR888-Hack-NEWEST-UP-TO-DATE-2018-100-Working.pdf)

<https://phongkhamnhiquan9.com/comunicate-rudolph-verderber-pdf-descarga-gratis-fixed/>

[https://lokal-ist-stark.de/wp-content/uploads/2022/12/Kunwari-Dulhan-1991-Full-NEW-Movie-Downlo](https://lokal-ist-stark.de/wp-content/uploads/2022/12/Kunwari-Dulhan-1991-Full-NEW-Movie-Download-Mp4.pdf) [ad-Mp4.pdf](https://lokal-ist-stark.de/wp-content/uploads/2022/12/Kunwari-Dulhan-1991-Full-NEW-Movie-Download-Mp4.pdf)

<http://www.asilahinfo.com/wp-content/uploads/2022/12/cazvan.pdf>

<https://cambodiaonlinemarket.com/design-of-pressed-steel-water-tank-pdf-12/>

<http://www.bevispo.eu/wp-content/uploads/2022/12/warrnaom.pdf>